# **Bilan national des TraAM**

- Un travail de mutualisation à plusieurs échelles :
	- ➢ à l'échelle locale-établissement : expérimentation de séances, entretiens de divers corps de métiers et questionnaires élèves dans les 5 académies participantes ;
	- ➢ à l'échelle académique : développement de la collaboration entre pairs sur des articles réflexifs ou retours d'usages sur des supports de formations ;
	- ➢ à l'échelle nationale : création d'un guide d'usage par l'ensemble des référents académiques, publié sur les sites académiques et valorisé sur le compte twitter [@eduscol\\_doc](https://twitter.com/eduscol_doc).

**Direction du numérique pour l'éducation Sous-direction de la transformation numérique**

Le travail entre pairs a pu apporter une diversification des productions et des articles, des équipes inter-académiques soudées et volontaires ainsi qu'une mutualisation et une collaboration efficace.

# **Production de modules m@gistère en auto-formation**

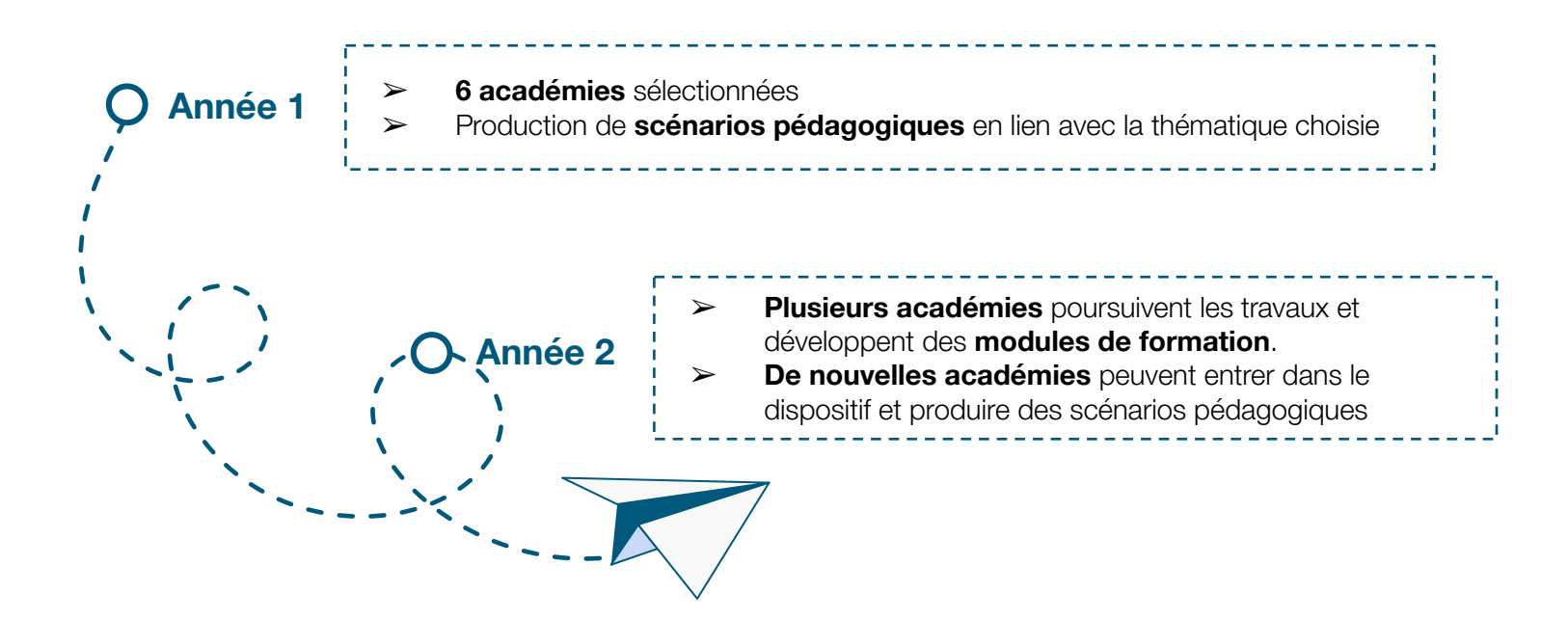

Après avoir développé des scénarios pédagogiques, les équipes engagées ont pu soulever des éléments nécessitant un accompagnement sur le plan technique et pédagogique pour mettre en œuvre ces productions.

Afin d'accompagner l'usage en classe de ces ressources, des parcours de formation en autonomie autoformation, disponibles via m@gistère, vont être développés.

D'une durée maximale de 2h, ils vous permettront de vous accompagner dans le développement de vos compétences numériques.

# **Intention**

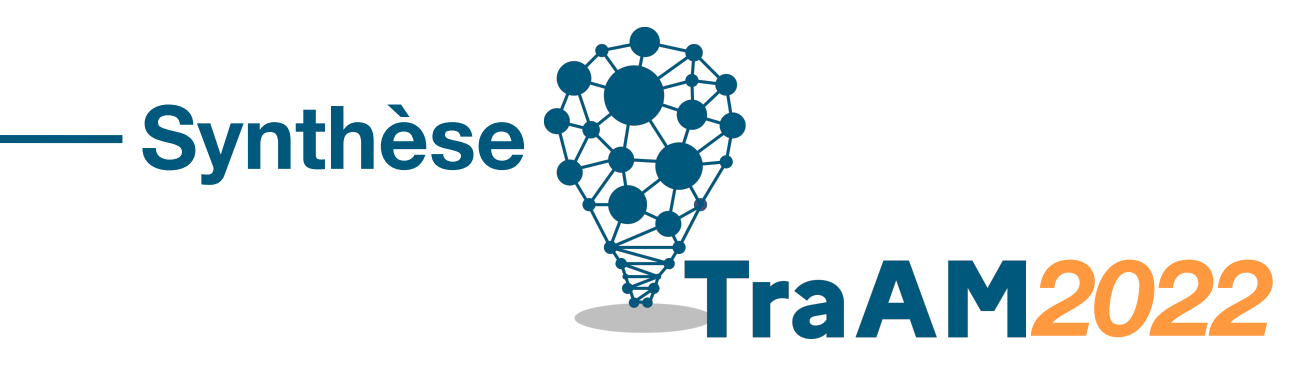

# **Présentation du projet national**

Participer au TraAM permet de confronter des terrains d'expérimentation sur les pratiques et les apprentissages des élèves mais aussi sur les pratiques professionnelles et ce quelque soit le territoire d'ancrage.

# **Innovation pédagogique**

### **Mutualisation inter-académique**

*Difficultés par rapport à la crise sanitaire notamment en Janvier-Février. Beaucoup de retard dans les activités, ce qui a créé un effet chronophage le reste de l'année. Difficultés d'ordre organisationnel également dûes à la crise sanitaire.* 

*En revanche, les actions menées ont abouti.*

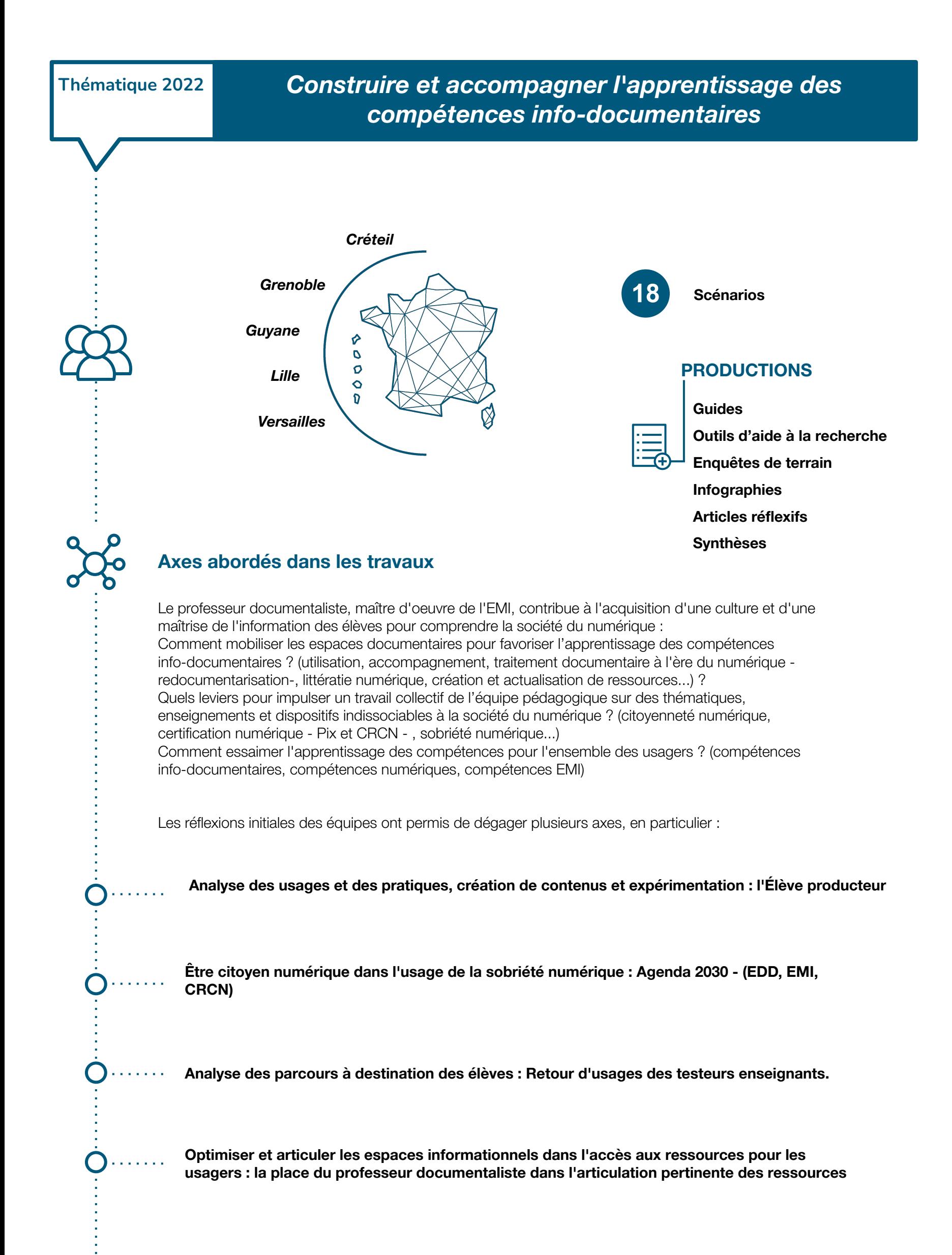

## **Difficultés rencontrées**

Les travaux proposés pourront être réinvestis notamment dans la mise en place de l'école académique de la formation continue (EAFC) ou encore des webinaires à destination des enseignants.

# **Pistes pour l'essaimage des pratiques**

# **Parcours de formation**

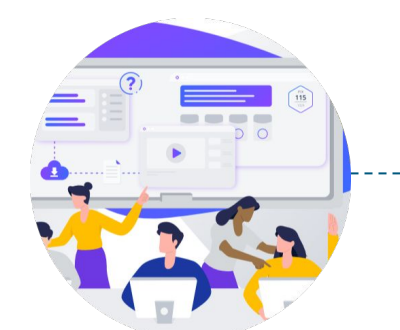

Le format de ces travaux se déroule sur 2 ans. Dans un premier temps, les académies engagées dans la réflexion produisent des ressources pédagogiques exploitables en classe. Puis, fort de l'expertise pédagogique développée, la seconde année donne lieu à la production de modules de formation à destination des enseignants.

# **Les TraAM, des projets en deux temps**

*La thématique "Construire et accompagner l'apprentissage des compétences info-documentaires" a permis de :*

- ➢ *questionner la progression des apprentissages des élèves en lien avec l'EMI et le CRCN et leurs médiations ;*
- ➢ *questionner l'adaptabilité des contenus notamment pour les élèves à besoins éducatifs particuliers ;*
- ➢ *questionner les pratiques professionnelles des enseignants ;*
- ➢ *questionner les pratiques informationnelles des élèves ;*
- ➢ *développer des compétences transversales au coeur des apprentissages info-documentaires (notamment les compétences langagières et orales/Éducation aux médias et à l'information) ;*
- ➢ *accompagner la conception et la production de parcours en ligne ;*
- ➢ *développer la mutualisation et la collaboration des enseignants et des élèves.*

*Les scénarii ainsi que les articles réflexifs produits éclairent plusieurs items notamment :*

- ➢ *l'accès à l'apprentissage pour les élèves à besoins éducatifs particuliers ;*
- ➢ *le développement de la créativité et l'émergence d'idées ;*
- ➢ *les pratiques de recherche, de production, de consommation et de recherche d'information ;*
- ➢ *la coopération et la production seul ou à plusieurs ;*
- ➢ *la mutualisation et la collaboration par les pairs ;*
- ➢ *l'expérimentation.*

**Plus-values pour les apprentissages**

# **Plus-values pédagogiques des travaux**

Les productions réalisées suivent le projet global "classe inversée, classe renversée" d'une des académies engagées dans le dispositif, ainsi qu'une réflexion sur l'optimisation des ressources numériques institutionnelles pour une meilleure exploitation de celles-ci par les élèves et les différents acteurs d'un EPLE.

- [Guide pour développer et optimiser les ressources numériques du CDI](https://documentation.ac-versailles.fr/spip.php?article771) Dans le cadre du projet P@ssEMI, les enseignants impliqués peuvent développer des compétences (techno)pédagogiques, notamment à travers l'organisation de contenus et de ressources numériques dans la plateforme ou bien encore le soutien des pairs dans le développement des compétences.

Les potentialités pédagogiques des espaces documentaires dans la construction et *l'accompagnement des apprentissages des compétences info-documentaires en contexte numérique.*

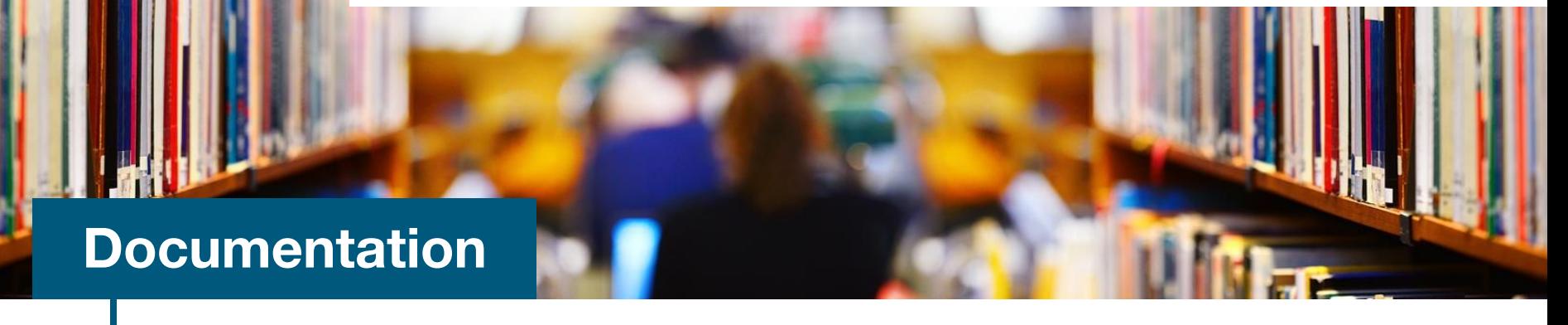

# **Information et données**

#### *1.1 Mener une recherche et une veille d'information*

L'ensemble des séquences produites visent à permettre aux élèves d'effectuer une recherche, d'évaluer la pertinence et la fiabilité des sources, d'effectuer une recherche dans des environnements numériques divers, de construire une stratégie de recherche en fonction de leurs besoins et de leurs centres d'intérêt.

Les niveaux travaillés : niveau 1 et 2 (cycle 3), niveau 3, 4 et 5 (collège, lycée avec un prolongement vers le supérieur).

Exemples de mises en oeuvre :

- ➢ Outil d'aide à la recherche documentaire nommé [La boussole de la recherche documentaire,](https://documentation.ac-versailles.fr/spip.php?article769) résultat d'une volonté de s'adapter aux pratiques informationnelles spontanées des élèves.
- ➢ Test d'un scénario de la plateforme P@ssEMI de Créteil : "Débuter sur Wikipédia : le premier principe fondateur : Wikipédia est une encyclopédie"
- ➢ Document réflexif : Des ressources numériques adaptées pour les élèves à besoins éducatifs particuliers

# **Communication et collaboration**

#### *2.2 Partager et publier*

#### *2.4 S'insérer dans le monde numérique*

L'ensemble des séquences produites visent à permettre aux élèves de publier des contenus en ligne, d'utiliser un dispositif d'écriture collaborative, de participer à une webradio ou de réaliser des podcasts

- ➢ Niveau 1 Publier des contenus en ligne / Niveau 5 : "Maîtriser son expression publique en ligne en fonction du média" et "connaître et appliquer les bases du droit de la propriété intellectuelle
- ➢ Exemples de mises en œuvre : enquêtes sur les usages des réseaux sociaux par les adolescents. Usages des réseaux sociaux par les collégiens et les lycéens, Les réseaux sociaux et moi. Quel usage ? Quel impact ? Quel positionnement ?, Examens croisés sur les pratiques informationnelles des élèves

### **Création de contenus**

#### *3.2 Développer des documents multimédia*

Les productions réalisées par les élèves sont variées : escape games, podcasts, et vidéos qui participent, pour une des académies engagées, à un projet global "classe inversée, classe renversée" Les niveaux travaillés : niveau 2 (Produire et enregistrer un document multimédia) niveau 3 (Produire une image, un son ou une vidéo avec différents outils numériques / organiser et optimiser des contenus numériques pour les publier en ligne) niveau 4 (concevoir, organiser, éditorialiser des contenus majoritairement textuels sur différents supports et dans différents formats)

#### Exemples de mises en oeuvre :

Réaliser un escape game, s'approprier le contenu d'un cours en créant une vidéo, réaliser une vidéo à visée éducative sur les réseaux sociaux, concevoir un podcast sur l'utilisation des données personnelles, Produire du contenu pour comprendre, s'informer, analyser et expliquer Dans le cadre du projet P@ssEMI, création par les enseignants des ressources et des exercices qui composent les parcours

# **Protection et sécurité**

#### *4.3 Protéger la santé, le bien-être et l'environnement*

L'un des axes de travail de l'année étant Être citoyen numérique dans l'usage de la sobriété numérique : Agenda 2030 - (EDD, EMI, CRCN), plusieurs scénarios mobilisant la compétence 4.3 du CRCN ont été produits Niveaux de maîtrise travaillés : Niveau 2 : Être conscient que l'utilisation des technologies numériques peut avoir un impact sur l'environnement pour adopter des comportements simples pour économiser de l'énergie et des ressources

Exemples de mises en oeuvre :

- ➢ Éco-citoyenneté et numérique : repenser ses usages
- ➢ Enfants du numérique : expérimentation au collège
- ➢ Sobriété numérique : Prendre conscience de l'impact de nos pratiques numériques par la réalisation d'un jeu

# **Environnement numérique**

#### *5.2 Évoluer dans un environnement numérique*

➢

Les niveaux travaillés :

Niveau 2 : retrouver des ressources et des contenus dans un environnement numérique Niveau 3 : organiser ses contenus et ses ressources dans un environnement numérique Niveau 5 : soutenir ses pairs dans le développement de leurs compétences numériques

#### ➢ Exemples de mises en oeuvre :

Production de 2 guides pour optimiser l'exploitation des ressources numériques institutionnelles au sein d'un établissement scolaire

[Guides pour connaître les ressources numériques de son établissement](https://documentation.ac-versailles.fr/spip.php?article770)

# **Productions académiques**

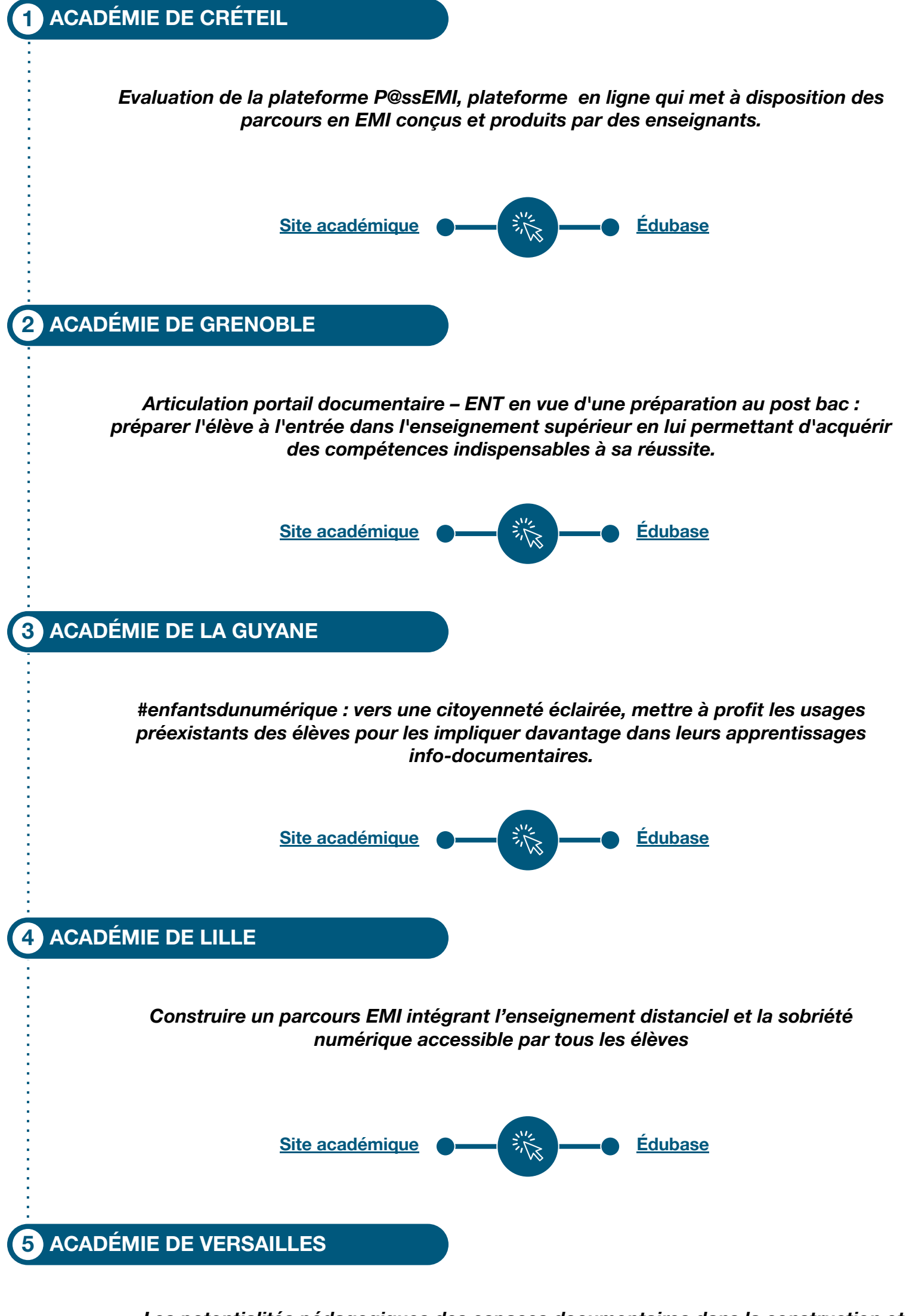

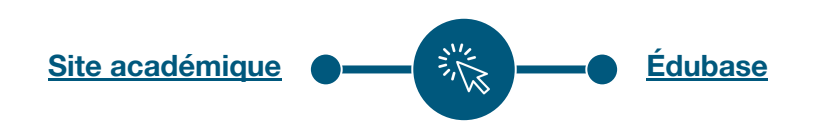